Starting a project in Sketch up Understanding Sketch up interface Setting Rendering Engines in sketch up 2D Modelling Basics Push and pull system 3D Modelling **Extrusions** Editing polygons Booleans Linking Sketch up model to Lumion Understanding Lumion Interface Using Lumion Templates Setting Daylight / Filters Exposures Important Lumion settings Creating Cameras Camera Settings Creating Materials Best Practices for rendering Saving Materials to a library Loading Materials **Perspectives** Rendering for interiors Rendering for exteriors Saving Renders Creating Animations

Contact: info@archvis.com.au 0423688011

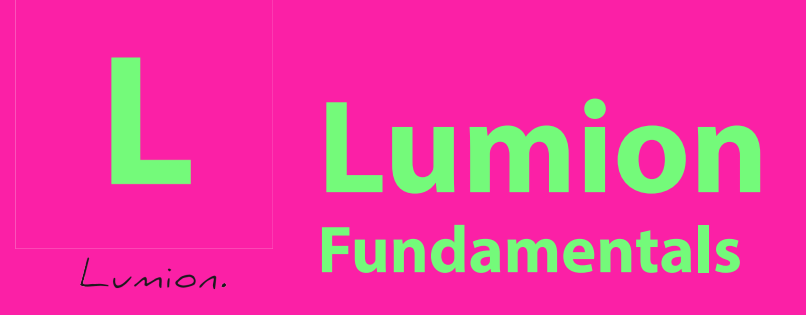

## **Course Guide:** 2 Days

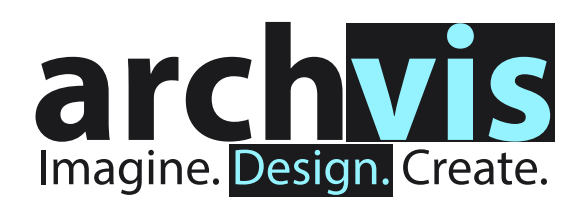